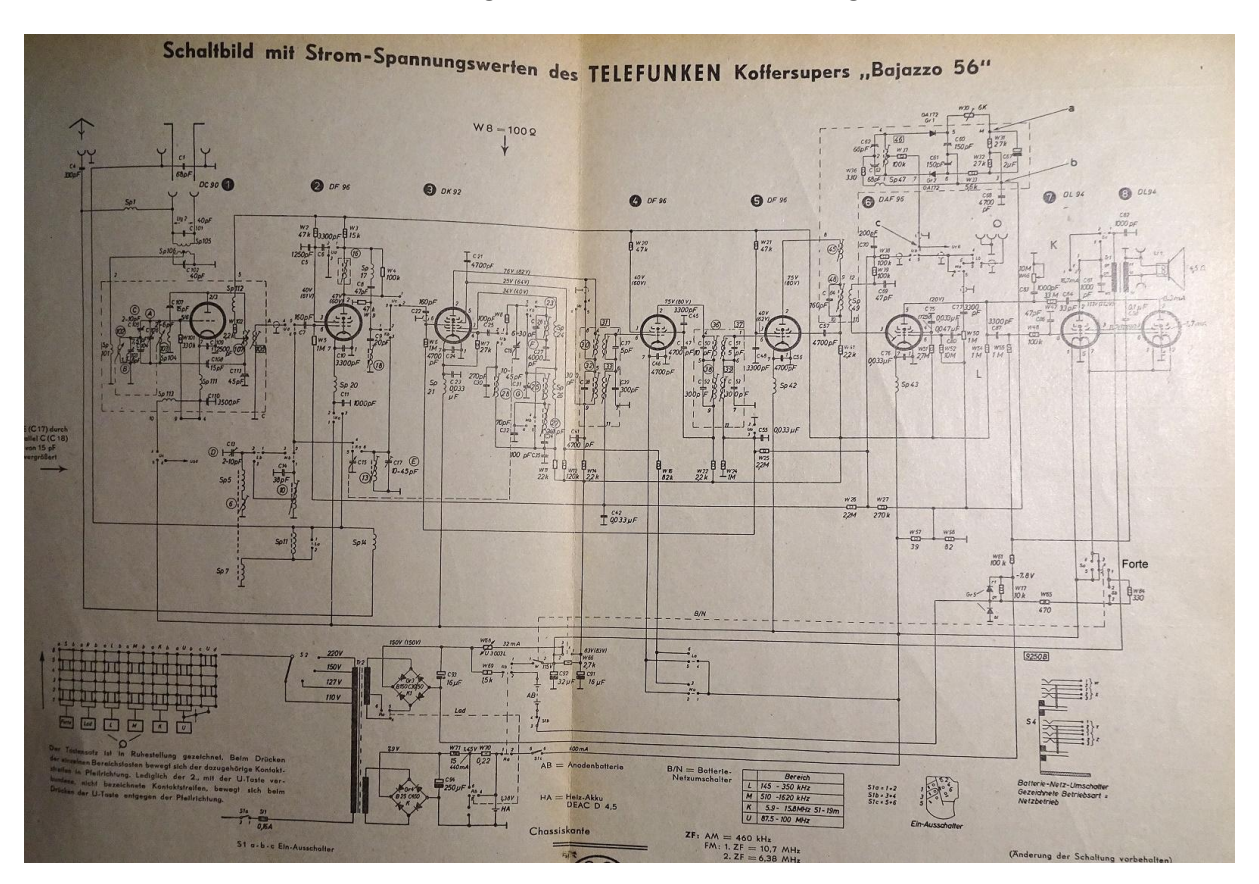

## PDF vergrößern für bessere Darstellung